## SAP ABAP table DPR TS CTRLPLAN H\_INT {Control Plan Definition Attributes (Internal)}

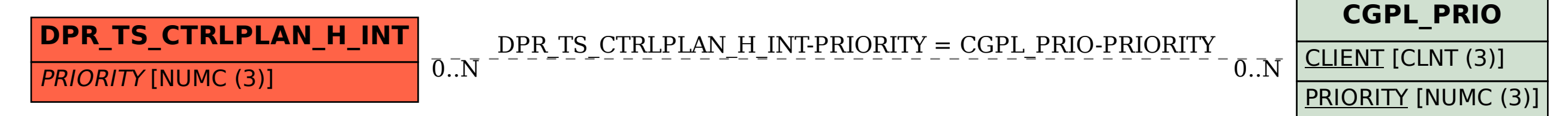